**Problem 0:** Read the following information about the assignment package, and follow instructions on course procedures page, <http://www.ece.lsu.edu/gp//proc.html>, for account setup and Programming Homework Workflow. Try compiling and running the code and familiarize yourself with the command line arguments described below.

The homework package is set to compile for an NVIDIA GPU of compute capability 3.5 (the expensive Kepler). It is recommended that you run your code on such devices (including the machines in the lab). An easy way to determine the CC of the GPU in a lab machine is to consult the computer status Web page, <http://www.ece.lsu.edu/koppel/gpup/sys-status.html>. If you must run on a less capable machine edit the makefile, changing sm\_35 to the CC of your machine.

The code in hw01.cu launches a series of kernels, each one reads an S-element input array of N-element vectors  $v(0), v(1), \ldots v(S-1)$  and writes an S-element output array of M-element vectors  $u(0), u(1), \ldots u(S-1)$  with  $u(h) = Av(h)$  for  $0 \le h < S$ , where A is an  $M \times N$  matrix. The vector and matrix elements are of type float.

Of course, everyone reading this knows that  $u_r = \sum_{c=0}^{N-1} A_{r,c}v_c$ , where  $u_r$ ,  $0 \le r < M$  are the components of vector  $U$ . The total computation for each vector is  $MN$  multiply-adds, and the total computation for each kernel is  $SMN$ . The number of operations needed to complete this computation is larger since instructions are needed to bring operands to the multiply-add instructions and send results back to memory. For half-decent code we can expect the number of instructions to be twice as much (meaning one "overhead" instruction for each multiply-add).

Assuming that nothing is read from global memory twice, the total communication is  $S(M+N)$ elements, for the homework code that would be  $4S(M + N)$  bytes. The computation to communication ratio is  $MN/(M+N)$  floating-point operations per floating-point element transfer.

For this assignment assume S is on the order of a million (the default in the code is  $2^{20}$ ) and that  $M$  and  $N$  are in the range 4 to 100. For smaller values the computation will be communication limited, and for larger values the computation will be compute limited. An NVIDIA K20c can perform 33.9 single-precision multiply-adds for each float read or written. So for this device the computation will be communication-bound for, say,  $M = N = 8$  because 64/16 < 33.9. Letting  $M = N$  and solving  $N^2/2N = 33.9$  sets the border at  $N = 68$ .

For performance reasons the values of  $M$  and  $N$  are given as compile-time constants. In particular, using #define statements. This makes it easier for the compiler to unroll loops and reduce the amount of overhead.

The assignment file has several different versions of the kernel. In kernels  $mxy_g$  only,  $mvx_i_l$  buf, and  $mvx_0_l$  but each matrix-vector multiply is computed by one thread. In  $mxv_0_p$  per\_thd M threads cooperate computing a matrix-vector multiplication. In all cases each thread computes many matrix-vector products.

As we discussed in class, memory is accessed inefficiently by kernels  $mxy_g$  only,  $mvx_i$  lbuf, mvx\_o\_lbuf, and mxv\_o\_per\_thd. The first three kernels typically waste 7/8 of each global memory read and write request. Kernel mxv\_o\_per\_thd is efficient with writes, but is just as wasteful as the other with loads.

Kernel  $mvx$ <sub>sh</sub> uses shared memory to help improve global memory read and write efficiency. Kernel mvx\_sh\_ochunk is initially identical to mvx\_sh, but is to be modified as part of this assignment.

Each run of the code launches all of the kernels. A kernel may be launched once, or if the second argument is 0 (see below) launched for different block sizes. The program output starts with data about the GPUs that it will use:

Using GPU 0

GPU 0: Tesla K20c @ 0.71 GHz WITH 5119 MiB GLOBAL MEM GPU 0: L2: 1310720 kiB MEM<->L2: 208.0 GB/s GPU 0: CC: 3.5 MP: 13 CC/MP: 192 DP/MP: 64 TH/BL: 1024 GPU 0: SHARED: 49152 B CONST: 65536 B # REGS: 65536 GPU 0: PEAK: 1761 SP GFLOPS 587 DP GFLOPS COMP/COMM: 33.9 SP 22.6 DP Using GPU 0

The execution rates shown above (GFLOPS) count a multiply-add as one operation. The COMP/COMM line gives the computation to communication ratio in floating-point operations per floating-point element transfers. The assignment code uses SP by default. Please don't try using DP in this assignment. The information above was collected in part using the runtime library's cudaGetDeviceProperties function.

The program will next print information about each kernel: CUDA Kernel Resource Usage: For mxv\_g\_only: 0 shared, 16448 const, 0 loc, 40 regs; 1024 max threads per block.

For mxv\_i\_lbuf: 0 shared, 16448 const, 0 loc, 81 regs; 640 max threads per block.

0 shared, 16448 const, 0 loc, 97 regs; 512 max threads per block. For mxv\_o\_per\_thd:

0 shared, 16448 const, 0 loc, 33 regs; 1024 max threads per block. For mxv\_sh:

36864 shared, 16448 const, 256 loc, 52 regs; 1024 max threads per block. For mxv\_sh\_ochunk:

4096 shared, 16448 const, 1176 loc, 255 regs; 256 max threads per block.

Next the program prints the vector sizes and launch configuration:

Matrix size: 64 x 64. Vectors: 1048576. 13 blocks of 1024 thds. Launching with 13 blocks of up to 1024 threads.

If the second argument was non-zero then each kernel is run once. The number of warps used to launch it is shown, along with execution time, and computation and communication rate. The computation and communication rates are based on the assumed number of floating-point operations and an ideal amount of off-chip data transfer.

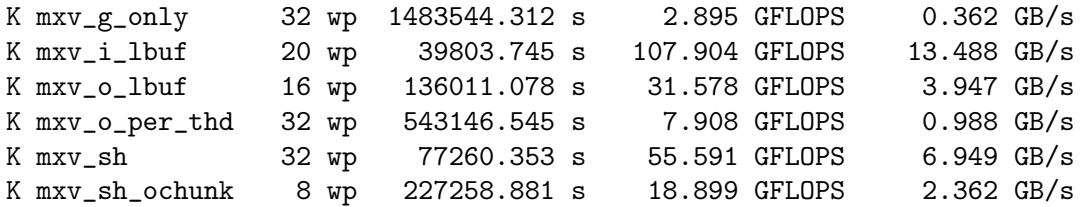

If the second argument is zero then each kernel is run multiple times and an ASCII art bar graph is printed. The output below just shows two kernels:

Kernel mxv\_i\_lbuf:

For mxv\_o\_lbuf:

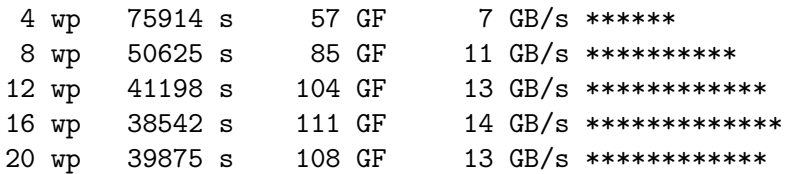

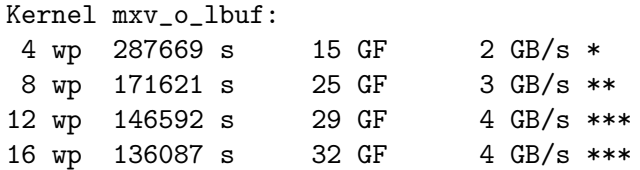

The code takes three command-line arguments. The first indicates how many blocks to launch. If the argument is zero then the number of blocks will be set to the number of multiprocessors (which is the default). The second argument is the number of threads per block to try to use to launch each kernel. If the argument is omitted 1024 threads are tried. If the argument is omitted or positive, the actual number of threads used in a launch is the minimum of this argument and the kernel's maximum. (For example, if the second argument is 512, but kernel foo has a limit of 256 threads, foo will be launched with 256 threads.) If the second argument is zero then each kernel will be launched multiple times starting with 4 warps, incrementing by 4 warps until the kernel maximum is reached. The third argument indicates the number of input and output vectors in mibi-elements. If  $a_3$  is the value of the third argument, the number of vectors will be  $a_3 2^{20}$ . The third argument is read as a floating point number, so " $0.5$ " will result in a  $2^{19}$  vectors.

The size of the input and output vectors  $(N \text{ and } M)$  is hard-coded and cannot be set using a command-line argument. To change N and M edit  $hw01$  cu and re-compile. (With dynamic compilation one *could* set N and M on the command line (or in an input file) and still have the benefit of high-quality code.)

Here are some examples.

Running without arguments:  $hwd1$ . This will use P blocks, where P is the number of multiprocessors, with up to 1024 threads per block. One could get the same result by running using hw01 0 1024 or hw01 P 1024 where  $P$  is replaced by whatever the number of multiprocessors is.

Run with 256 threads per block: hw01 0 256. Run with 256 threads per block and 10 blocks: hw01 10 256. Run each kernel multiple times: hw01 0 0.

Code notes:

The exact amount of CUDA global memory needed for the output array is 4SM bytes, but  $4(S + B)M$  bytes is allocated. The extra  $4BM$  bytes is called the overrun area, and it is okay if the kernel writes it. There is also an  $4BN$  byte overrun area on the input array, it is okay if the kernel reads it. In some cases the presence of an overrun area enables simpler and faster code by eliminating the need for symmetry-busting end-of-data checks.

**Problem 1:** GPUs rely on lots of threads to hide latency. But how many threads do we need?

(*a*) Why might mxv\_i\_lbuf require fewer threads to hide latency than mxv\_o\_per\_thd? *Note: The original assignment said "more threads" rather than "fewer threads."*

(*b*) Run the code and see how the two kernels perform with different block sizes. (Of course, do this by setting the second argument to 0.) Try this for smaller and larger vector sizes.

**Problem 2:** Kernel mxv\_sh uses shared memory so that input vector elements can be read efficiently and then distributed to the thread that needs them, the same is done for the output elements.

(*a*) Kernel mxv\_sh\_ochunk is initially identical to mxv\_sh. Modify it so that CS (use a value of 8) threads compute a single matrix-vector multiply. The CS threads handling a vector should read input vector elements and redistribute them to other threads computing the same vector. The threads would use these values to partially compute the output elements, and then repeat the process, until the entire input vector is read. Then each thread should write its elements of the output vector.

Try to achieve the following:

- The code should work correctly for values of  $M$  and  $N$  that are multiples of 8.
- Try to get the code working for other values of  $M$  and  $N$ .
- When threads write the output vector, memory requests should be completely used.
- Try to minimize the number of synchreads needed.

(*b*) Describe how your kernel works at different input and output vector sizes. Indicate whether you think it should go faster. Indicate whether the results agree with your expectations, and if not provide a possible reason.

When characterizing the performance pay attention to the amount of local memory used by your thread (the number to the left of "loc" in the output showing kernel resource usage). Local memory usage will often result in bad performance.